## **UJI NORMALITAS**

## **Pendahuluan**

Sebelum berbagai data dihubungkan dengan suatu formulasi statistika, maka terlebih dahulu data-data tersebut harus melalui uji normalisasi. Uji normalisasi dapat dilakukan dengan berbagai cara, dan salah satunya adalah dengan uji normalisasi chi-square.

Misalkan kita dihadapkan pada suatu kasus, ex : hubungan antara motivasi  $(x_1)$  dan jenjang pendidikan  $(x_2)$  terhadap sikap pelayanan masyarakat ( *y* ). Nilai-nilai post-test untuk ke tiga variabel dimisalkan sebagai berikut :

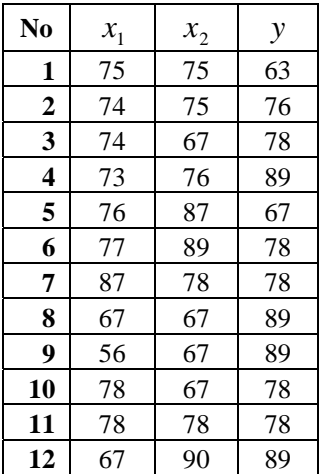

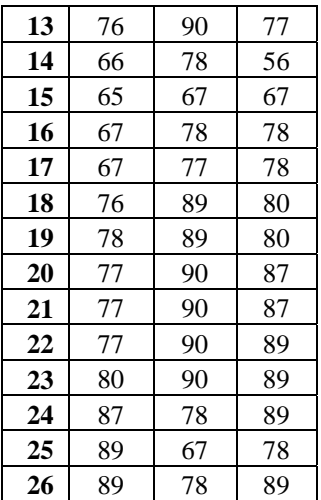

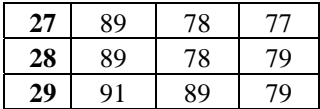

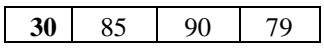

Sebelum ke tahap pengujian normalitas, maka kita perlu menentukan berbagai item berikut :

Untuk variabel **Motivasi**  $(x_1)$ ,

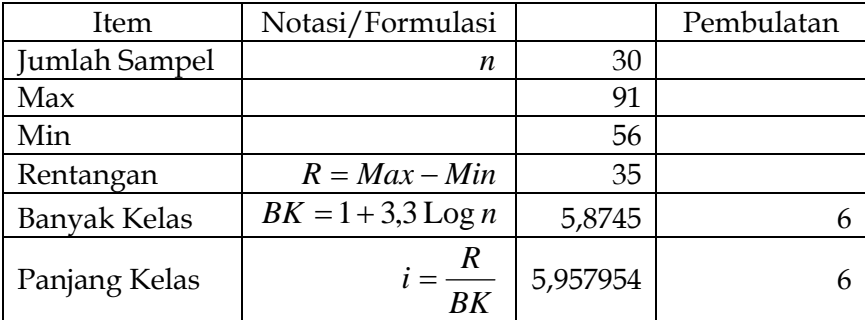

Buat tabel distribusi frekuensi skor baku variabel **Motivasi**  $(x_1)$ ,

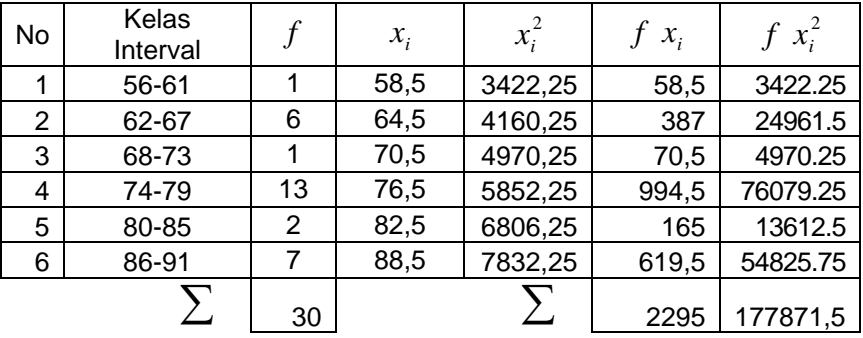

Dari tabel di atas, diperoleh :

$$
\sum f \cdot x_i = 2295
$$
 dan  $\sum f \cdot x_i^2 = 177871.5$ .

Rata-rata atau mean  $(\bar{x})$  dapat ditentukan menggunakan formulasi :

$$
\overline{x} = \frac{\sum f \cdot x_i}{n} = \frac{2295}{30} = 76.5.
$$

Simpangan baku (s) diperoleh sebagai :

$$
s = \sqrt{\frac{n \cdot \sum f x_i^2 - (\sum f x_i)^2}{n \cdot (n-1)}} = \sqrt{\frac{30 \times 177871.5 - (2295)^2}{30 \cdot (30-1)}} =
$$

$$
s = \sqrt{\frac{5336145 - 5267025}{870}} = 8.91
$$

## **2 Uji Normalitas**

Uji normalitas didahului dengan langkah-langkah berikut :

1. Menentukan batas kelas, yaitu angka skor kiri kelas interval pertama dikurangi 0,5 dan kemudian angka-angka skor kanan kelas interval ditambah 0,5. sehingga diperoleh :

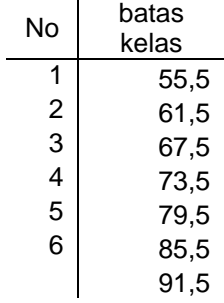

2. Mencari nilai z-score untuk batas kelas interval yang telah ditentukan menggunakan formula :

$$
z_i = \frac{\text{(batas kelas)}_i - \overline{x}}{s}
$$

$$
z_1 = \frac{55,5 - 76,5}{8,91} = -2,36
$$
  
\n
$$
z_2 = \frac{61,5 - 76,5}{8,91} = -1,68
$$
  
\n
$$
z_3 = \frac{67,5 - 76,5}{8,91} = -1,01
$$
  
\n
$$
z_4 = \frac{73,5 - 76,5}{8,91} = -0,34
$$
  
\n
$$
z_5 = \frac{79,5 - 76,5}{8,91} = 0,34
$$
  
\n
$$
z_6 = \frac{85,5 - 76,5}{8,91} = 1,01
$$
  
\n
$$
z_7 = \frac{91,5 - 76,5}{8,91} = 1,68
$$

3. Luas 0 – z dari tabel kurva normal dari 0 – z, diperoleh :

| batas kelas | z-score | luas $0 - z$ |
|-------------|---------|--------------|
| 55,5        | $-2,36$ | 0,4909       |
| 61,5        | $-1,68$ | 0,4535       |
| 67,5        | $-1,01$ | 0,3438       |
| 73,5        | $-0,34$ | 0,1331       |
| 79,5        | 0,34    | 0,1331       |
| 85,5        | 1,01    | 0.3438       |
| 91,5        | 1,68    | 0,4535       |

Cara menentukan luas 0 – z, dapat melihat tabel kurva normal 0 – z berikut :

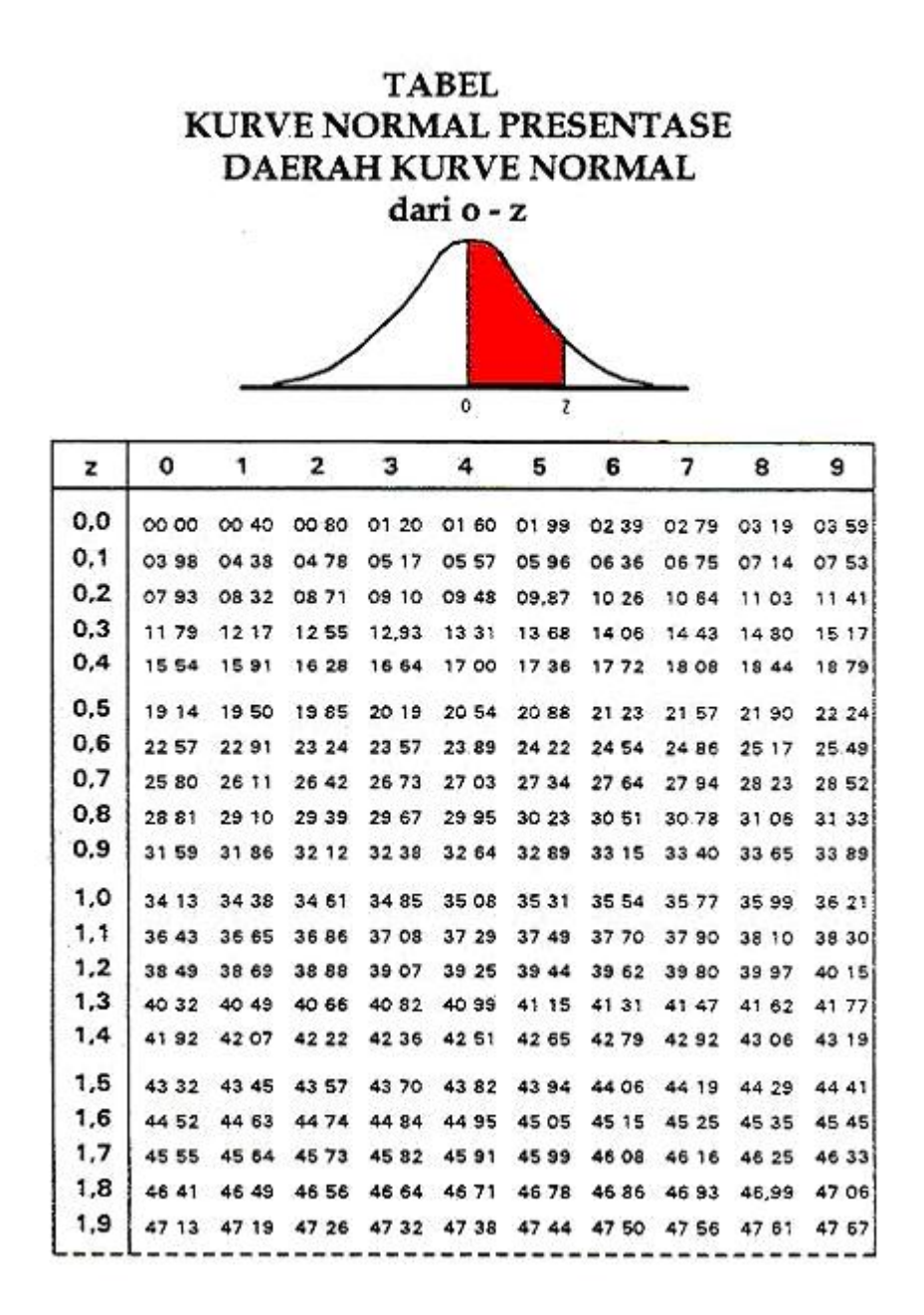

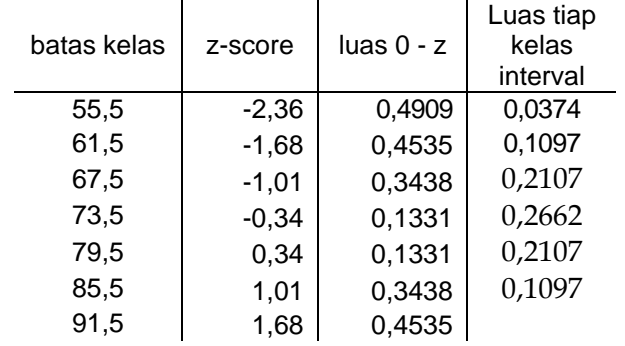

4. Mencari luas tiap kelas interval,

0,4909-0,4535=0,0374

0,4535-0,3438=0,1097

0,3438-0,1331=0,2107

0,1331+0,1331=0,2662 (pada batas kelas ini terletak pada baris yang paling tengah, sehingga berlaku 0,1331+0,1331.

 $0,1331-0,3438=-0,2107 \rightarrow 0,2107$ 

 $0,3438-0,4535=-0,1097 \rightarrow 0,1097$ 

5. Mencari frekuensi ekspektasi (fe), fe = luas kelas interval  $x$ jumlah sampel.

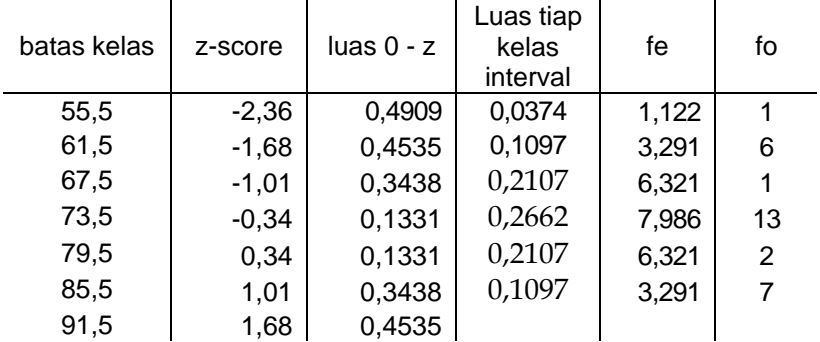

 $Ex: 0,0374 \times 30 = 1,122.$ 

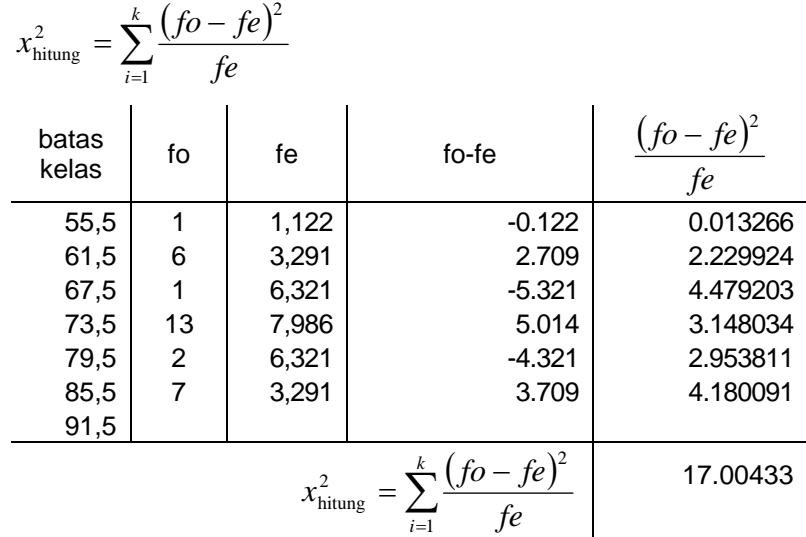

6. Mencari chi-square  $x_{\text{hitung}}^2$ , dengan formulasi :

7. Bandingkan  $x_{\text{hitung}}^2$  dengan  $x_{\text{table}}^2$ .

Dengan db = 6-3 = 3 dan  $\alpha = 0.05$  diperoleh  $x_{\text{table}}^2 = 7.815$ . Kaidah keputusan :

Jika  $x_{\text{hitung}}^2 \geq x_{\text{table}}^2$ , maka distribusi data tidak normal, dan,

Jika  $x_{\text{hitung}}^2 \leq x_{\text{table}}^2$ , maka distribusi data normal.

Karena 17.00433 ≥ 7,815, maka distribusi data tidak normal.

Uji normalitas untuk variabel  $x_2$  dan *y* tidak perlu dilakukan lagi, mengingat distribusi data variabel  $x_i$  adalah tidak normal.

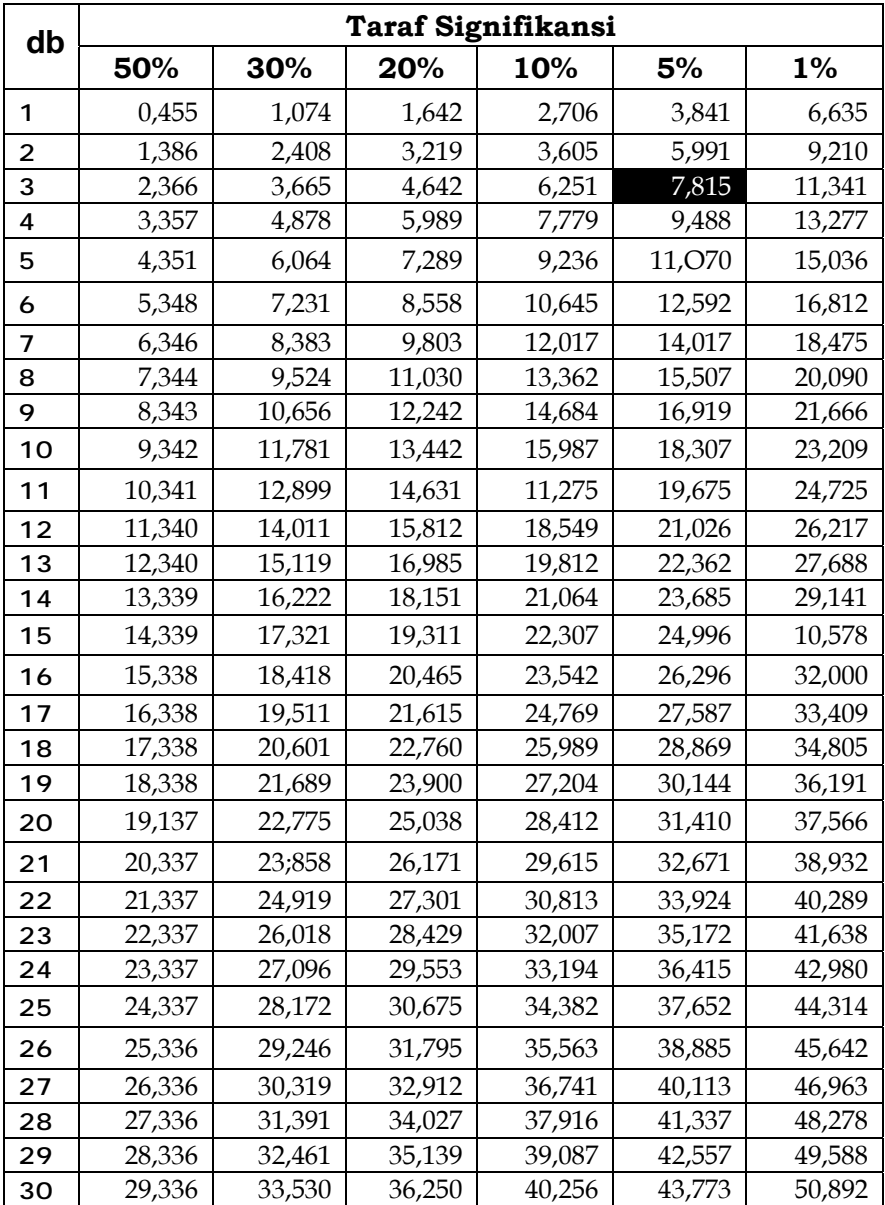

## **3.3 Berbagai Kasus**

Kita ambil kasus berbagai data berikut :

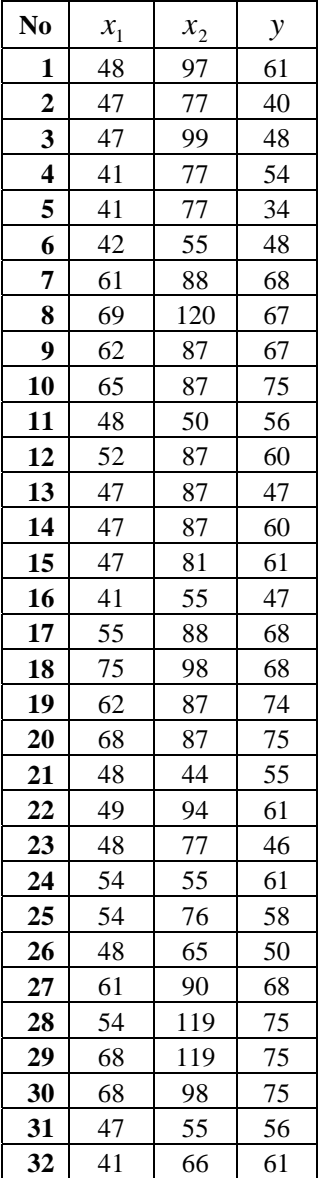

| 33 | 42 | 67  | 54 |
|----|----|-----|----|
| 34 | 41 | 58  | 50 |
| 35 | 55 | 90  | 61 |
| 36 | 68 | 77  | 47 |
| 37 | 61 | 99  | 68 |
| 38 | 61 | 109 | 82 |
| 39 | 54 | 76  | 67 |
| 40 | 48 | 75  | 69 |
| 41 | 40 | 77  | 55 |
| 42 | 34 | 67  | 48 |
| 43 | 48 | 68  | 47 |
| 44 | 38 | 67  | 55 |
| 45 | 55 | 89  | 61 |
| 46 | 62 | 87  | 61 |
| 47 | 68 | 87  | 68 |
| 48 | 56 | 87  | 65 |
| 49 | 38 | 65  | 70 |
| 50 | 61 | 98  | 75 |
| 51 | 68 | 105 | 61 |
| 52 | 60 | 78  | 54 |
| 53 | 55 | 77  | 60 |
| 54 | 27 | 66  | 55 |
| 55 | 48 | 66  | 55 |
| 56 | 40 | 55  | 47 |
| 57 | 40 | 78  | 56 |
| 58 | 48 | 79  | 54 |
| 59 | 38 | 75  | 69 |
| 60 | 57 | 98  | 74 |
| 61 | 68 | 98  | 68 |
| 62 | 61 | 87  | 66 |
| 63 | 35 | 87  | 61 |
| 64 | 40 | 77  | 69 |
|    |    |     |    |

(Sumber : Ridwan., Dasar-Dasar Statistika, AlfaBeta., 2003)

Pandang variabel x<sub>1</sub>, maka langkah-langkah untuk pengujian normalitas data pada variabel  $x_1$  adalah sebagai berikut :

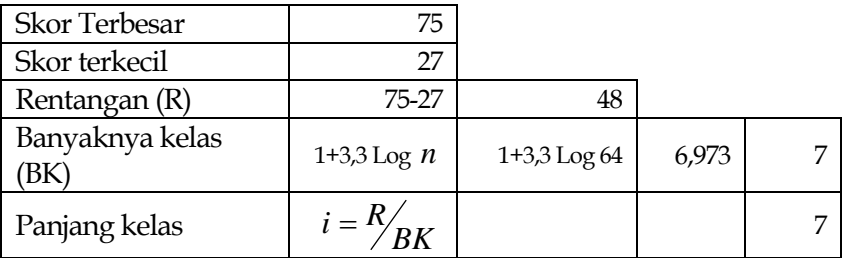

Susun tabel distribusi frekuensi skor baku variabel  $x_1$ ,

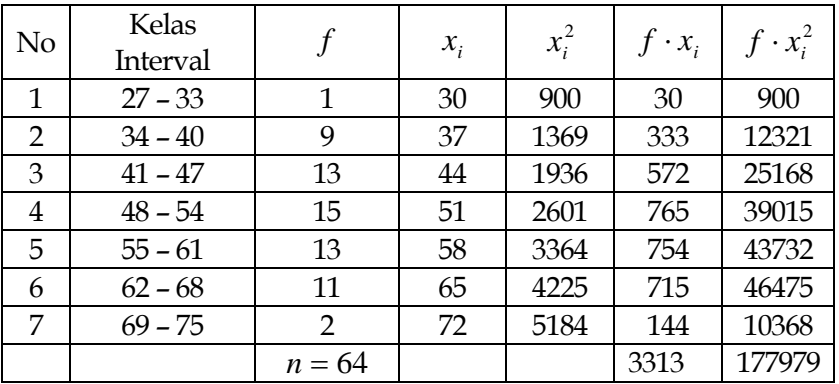

Rata-rata atau mean  $(\bar{x})$  dapat ditentukan menggunakan formulasi :

$$
\overline{x} = \frac{\sum f \cdot x_i}{n} = \frac{3313}{64} = 51,77.
$$

Simpangan baku (s) diperoleh sebagai :

$$
s = \sqrt{\frac{n \cdot \sum f x_i^2 - (\sum f x_i)^2}{n \cdot (n-1)}} = \sqrt{\frac{64 \times 177979 - (3313)^2}{64 \cdot (64-1)}} =
$$

$$
s = \sqrt{\frac{414687}{4032}} = 10,14
$$

Langkah selanjutnya adalah menentukan batas kelas :

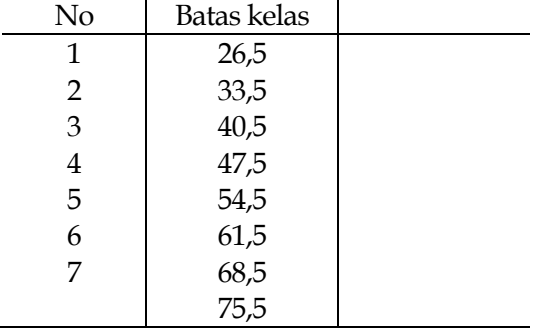

Setelah selesai tahap menentukan batas kelas, selanjutnya mencari nilai-nilai z-score untuk batas kelas tersebut.

$$
z_1 = \frac{26,5 - 51,77}{10,14} = -2,49, z_2 = \frac{33,5 - 51,77}{10,14} = -1,80,
$$
  
\n
$$
z_3 = \frac{40,5 - 51,77}{10,14} = -1,11, z_4 = \frac{47,5 - 51,77}{10,14} = -0,42,
$$
  
\n
$$
z_5 = \frac{54,5 - 51,77}{10,14} = 0,27, z_6 = \frac{61,5 - 51,77}{10,14} = 0,96,
$$
  
\n
$$
z_7 = \frac{68,5 - 51,77}{10,14} = 1,65, z_8 = \frac{75,5 - 51,77}{10,14} = 2,34
$$

Mencari luas 0 – z (petunjuk gunakan tabel kurva normal dari 0 – z) dengan menggunakan angka-angka batas kelas.

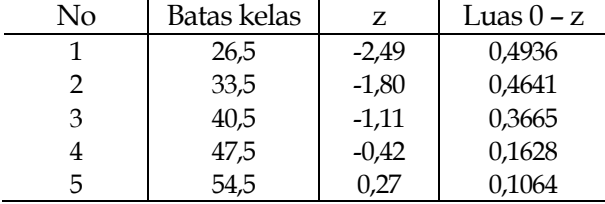

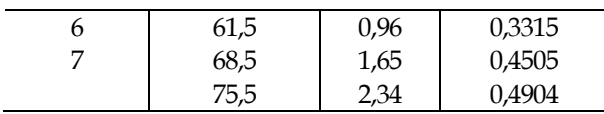

Mencari luas tiap kelas interval dengan cara mengurangkan nilai-nilai 0 – z, yaitu angka baris pertama dikurangi baris ke dua, angka baris ke dua dikurangi baris ke tiga, dan begitu seterusnya, kecuali untuk baris yang paling tengah. Untuk baris tengah, nilai baris tersebut ditambahkan dengan baris berikutnya.

 $0,4936 - 0,4641 = 0,0295$ 

 $0,4641 - 0,3665 = 0,0976$ 

 $0,3665 - 0,1628 = 0,2037$ 

 $0,1628 + 0,1064 = 0,2692$ 

 $0,1064 - 0,3315 = 0,2251$ 

 $0,3315 - 0,4505 = 0,1190$ 

 $0,4505 - 0,4904 = 0,0399$ 

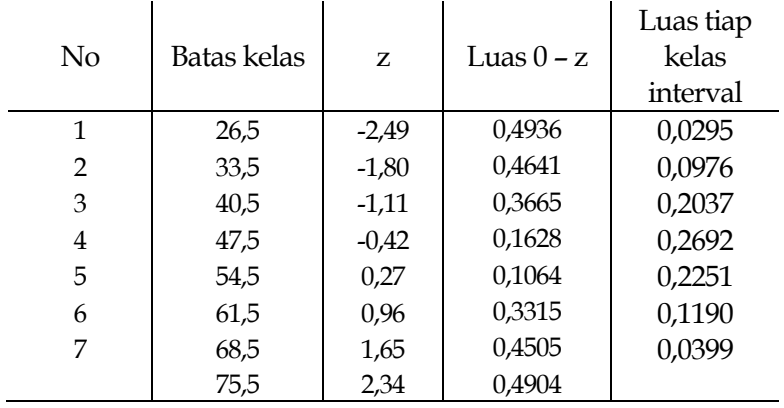

Selanjutnya adalah mencari frekuensi yang diharapkan (fe) dengan cara mengalikan kelas interval dengan jumlah sampel.

 $0,0295\times64=1,89$ 

 $0,0976\times64=6,25$ 

 $0,2037\times64=13,04$ 

 $0,2692\times64=17,23$ 

 $0,2251\times64=14,41$ 

 $0,1190\times64=7,62$ 

 $0,0399\times64=2,55$ 

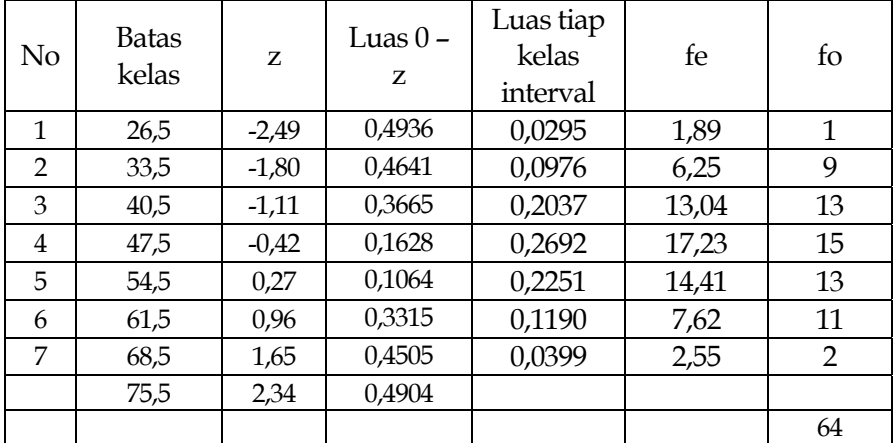

Selanjutnya adalah mencari chi-square  $\,x^2_{\rm hitung}$  , dengan formulasi :

$$
x_{\text{hitung}}^2 = \sum_{i=1}^k \frac{(fo - fe)^2}{fe}
$$
  

$$
x_{\text{hitung}}^2 = \frac{(1 - 1.89)^2}{1.89} + \frac{(9 - 6.25)^2}{6.25} + \frac{(13 - 13.04)^2}{13.04} + \frac{(15 - 17.23)^2}{17.23} + \frac{(13 - 14.41)^2}{14.41} + \frac{(11 - 7.62)^2}{7.62} + \frac{(2 - 2.55)^2}{2.55}
$$

$$
= 0,41+1,21+0,00012+0,29+0,14+1,5+0,12 = 3,67
$$

Bandingkan  $x_{\text{hitung}}^2$  dengan  $x_{\text{table}}^2$ .

Dengan db = 7-3 = 4 dan  $\alpha = 0.05$  diperoleh  $x_{\text{label}}^2 = 9,488$ .

Kaidah keputusan :

Jika  $x_{\text{hitung}}^2 \ge x_{\text{table}}^2$ , maka distribusi data tidak normal, dan,

Jika  $x_{\text{hitung}}^2 \leq x_{\text{table}}^2$ , maka distribusi data normal.

Karena 3,67 ≤ 9,488, maka distribusi data normal.

Untuk variabel x<sub>2</sub> dan y penulis menyerahkan kepada pembaca untuk menyelesaikannya.